# **Si-Soft** Informatica s.r.l.

# **Argomenti Corso SAP Online "Gestione degli Impianti Completo"**

*Finalità: acquisire le competenze teoriche e pratiche sulla gestione della manutenzione degli impianti di produzione su SAP.*  **Destinatari**: coloro che vogliono iniziare a specializzarsi sul modulo SAP – PM. *Durata del servizio: le video lezioni sono disponibili per 40 giorni, 7gg su 7, 24h su 24h.* 

# **Lezione 1: Panoramica SAP - Plant Maintenance**

- Manutenzione impianti;
- Gestione manutenzione;
- Avvisi di manutenzione;
- Ordini di manutenzione;
- Cicli e programmi di manutenzione;
- Integrazioni con altri moduli;
- SAP menu PM.

## **Lezione 2: Struttura tecnica**

- Oggetti tecnici in SAP
- Struttura tecnica
- Creare / modificare / visualizzare la sede tecnica
- Lista sedi tecniche
- Visualizzare struttura sede tecnica
- Visualizzazione grafica struttura sede tecnica
- Lista sedi tecniche a più livelli

### **Lezione 3: Equipments**

- Anagrafica equipments
- Lista equipments
- Lista a più livelli
- Montaggio / smontaggio equipment
- Punti di misura / contatori
- Documenti di misura
- Distinta base: assemblaggio di manutenzione
- Distinta base
- Distinta base equipment
- Distinta base assemblaggio
- Trasmissione dati

# **Si-Soft** Informatica s.r.l.

# **Lezione 4: Montaggio e smontaggio equipments**

Montaggio / smontaggio equipments

# **Lezione 5: Avvisi – Ordini Manutenzione (pronto intervento)**

- Gestione della manutenzione
- Manutenzione non programmata (guasto)
- Avvisi di manutenzione
- Lista avvisi multilivello
- Manutenzione
- Ordine di manutenzione
- Creazione ordine di manutenzione
- Conferma ordine di manutenzione
- Conferma transazione IW42
- Conferma
- Chiusura tecnica dell'ordine
- Chiusura economica dell'ordine
- Flusso dell'ordine di manutenzione
- Lista impiego materiali

### **Lezione 6: Cataloghi, centri di lavoro, classi**

- Cataloghi
- Centri di lavoro
- Classificazione oggetti tecnici manutenzione

### **Lezione 7: La Manutenzione preventiva**

- Definizione di manutenzione preventiva
- Piano di manutenzione
- Cicli e strategie di manutenzione
- Creazione piano di manutenzione
- Creazione delle istruzioni (Task Lists)
- Schedulazione
- Ordine di manutenzione

### **Lezione 8: Il Refurbishment**

- Introduzione al Refurbishment
- Anagrafica materiale con differenti tipologie di valorizzazione
- Creazione ordine di Refurbishment
- Entrata merci per ordine di rigenerazione
- Conferma ordine di Refurbishment
- Chiusura ordine di Refurbishment

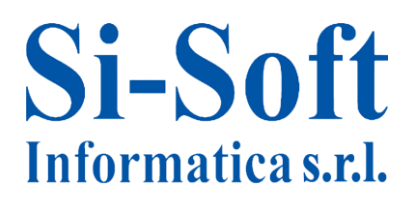

Sede: C.so Unione Sovietica 612/21 - 10135 Torino Tel. 011 3589954 - Fax 011 3587210 E-Mail info@si-soft.org - URL www.si-soft.org REA di Torino numero: 1027370 Registro Imprese Torino n°: 09134990010 Partita IVA: 09134990010

### **Lezione 9: Report e analisi**

- LIS e PMIS
- PMIS Analisi ubicazione
- PMIS Analisi classi oggetti
- PMIS Statistica oggetti
- PMIS MTTR/MTBR